## Package 'faahKO'

April 16, 2024

<span id="page-0-0"></span>Version 1.42.0

Date 2020-03-24

Title Saghatelian et al. (2004) FAAH knockout LC/MS data

Author Colin A. Smith <csmith@scripps.edu>

Maintainer Steffen Neumann <sneumann@ipb-halle.de>

**Depends** R ( $>= 2.10$ ), xcms ( $>= 3.4.0$ )

ZipData no

Description Positive ionization mode data in NetCDF file format. Centroided subset from 200-600 m/z and 2500-4500 seconds. Data originally reported in ``Assignment of Endogenous Substrates to Enzymes by Global Metabolite Profiling'' Biochemistry; 2004; 43(45). Also includes detected peaks in an xcmsSet.

biocViews ExperimentData, MassSpectrometryData

License LGPL

URL <http://dx.doi.org/10.1021/bi0480335>

git\_url https://git.bioconductor.org/packages/faahKO

git\_branch RELEASE\_3\_18

git\_last\_commit 8b35271

git\_last\_commit\_date 2023-10-24

Repository Bioconductor 3.18

Date/Publication 2024-04-16

### R topics documented:

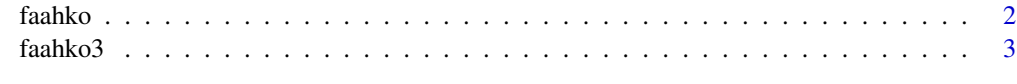

**Index** [6](#page-5-0) **6** 

#### <span id="page-1-0"></span>Description

xcmsSet object containing quantitated LC/MS peaks from the spinal cords of 6 wild-type and 6 FAAH knockout mice. The data is a subset of the original data from 200-600 m/z and 2500-4500 seconds. It was collected in positive ionization mode.

#### Usage

data(faahko)

#### Format

The format is:

```
Formal class 'xcmsSet' [package "xcms"] with 8 slots
  ..@ peaks : num [1:4776, 1:11] 200 201 205 206 207 ...
  ..@ groups : logi[0 , 0 ]
  ..@ groupidx : list()
  ..@ sampnames: chr [1:12] "ko15" "ko16" "ko18" "ko19" ...
  ..@ sampclass: Factor w/ 2 levels "KO","WT": 1 1 1 1 1 1 2 2 2 2 ...
  ..@ rt :List of 2
  .. ..$ raw :List of 12
  .. ..$ corrected:List of 12
  ..@ filepaths : chr [1:12] ...
  ..@ profinfo :List of 2
  .. ..$ method: chr "bin"
  .. ..$ step : num 0.1
```
#### Details

The corresponding raw NetCDF files are located in the cdf subdirectory of this package.

#### Source

<http://dx.doi.org/10.1021/bi0480335>

#### References

Saghatelian A, Trauger SA, Want EJ, Hawkins EG, Siuzdak G, Cravatt BF. Assignment of endogenous substrates to enzymes by global metabolite profiling. *Biochemistry*. 2004 Nov 16;43(45):14332- 9.

#### See Also

[xcmsSet](#page-0-0), [xcmsRaw](#page-0-0)

#### <span id="page-2-0"></span>faahko3 3

#### Examples

```
## The directory with the NetCDF LC/MS files
cdfpath <- file.path(find.package("faahKO"), "cdf")
cdfpath
list.files(cdfpath, recursive = TRUE)
if (require(xcms)) {
## xcmsSet Summary
show(faahko)
## Access raw data file
ko15 <- xcmsRaw(filepaths(faahko)[1], profmethod = "bin", profstep = 0.1)
ko15
}
```
faahko3 *FAAH knockout LC/MS data XCMSnExp*

#### Description

XCMSnExp object containing quantitated LC/MS peaks from the spinal cords of 6 wild-type and 6 FAAH knockout mice. The data is a subset of the original data from 200-600 m/z and 2500-4500 seconds. It was collected in positive ionization mode.

#### Usage

data(faahko3)

#### Format

The format is:

```
MSn experiment data ("XCMSnExp")
Object size in memory: 4.59 Mb
- - - Spectra data - -MS level(s): 1
Number of spectra: 15336
MSn retention times: 41:32 - 75:14 minutes
- - - Processing information - - -
Data loaded [Tue Mar 24 13:28:38 2020]
MSnbase version: 2.13.2
- - - Meta data - - -
phenoData
 rowNames: 1 2 ... 12 (12 total)
 varLabels: sample_name sample_group
 varMetadata: labelDescription
```

```
4 faahko3
```

```
Loaded from:
  [1] ko15.CDF... [12] wt22.CDF
 Use 'fileNames(.)' to see all files.
protocolData: none
featureData
  featureNames: F01.S0001 F01.S0002 ... F12.S1278 (15336 total)
  fvarLabels: fileIdx spIdx ... spectrum (33 total)
  fvarMetadata: labelDescription
experimentData: use 'experimentData(object)'
- - - xcms preprocessing - - -
Chromatographic peak detection:
method: centWave
 5627 peaks identified in 12 samples.
On average 469 chromatographic peaks per sample.
Alignment/retention time adjustment:
 method: peak groups
Correspondence:
method: chromatographic peak density
 206 features identified.
 Median mz range of features: 0.10001
 Median rt range of features: 28.965
 325 filled peaks (on average 27.08333 per sample).
```
#### Details

The corresponding raw NetCDF files are located in the cdf subdirectory of this package.

#### Source

<http://dx.doi.org/10.1021/bi0480335>

#### References

Saghatelian A, Trauger SA, Want EJ, Hawkins EG, Siuzdak G, Cravatt BF. Assignment of endogenous substrates to enzymes by global metabolite profiling. *Biochemistry*. 2004 Nov 16;43(45):14332- 9.

#### See Also

[OnDiskMSnExp](#page-0-0), [XCMSnExp](#page-0-0)

#### Examples

```
## The directory with the NetCDF LC/MS files
cdfpath <- file.path(find.package("faahKO"), "cdf")
cdfpath
list.files(cdfpath, recursive = TRUE)
```
data(faahko3)

faahko3

## XCMSnExp Summary show(faahko3)

# <span id="page-5-0"></span>Index

∗ datasets faahko, [2](#page-1-0) faahko3, [3](#page-2-0) faahKO *(*faahko*)*, [2](#page-1-0)

faahko, [2](#page-1-0) faahKO3 *(*faahko3*)*, [3](#page-2-0) faahko3, [3](#page-2-0)

OnDiskMSnExp, *[4](#page-3-0)*

XCMSnExp, *[4](#page-3-0)* xcmsRaw, *[2](#page-1-0)* xcmsSet, *[2](#page-1-0)*